# **Backlog Courrier - Fonctionnalité #9194**

## **Mettre la possibilité de paramétrer les majuscules par défaut pour les adresses.**

20/12/2018 11:39 - Ludovic ARAUJO

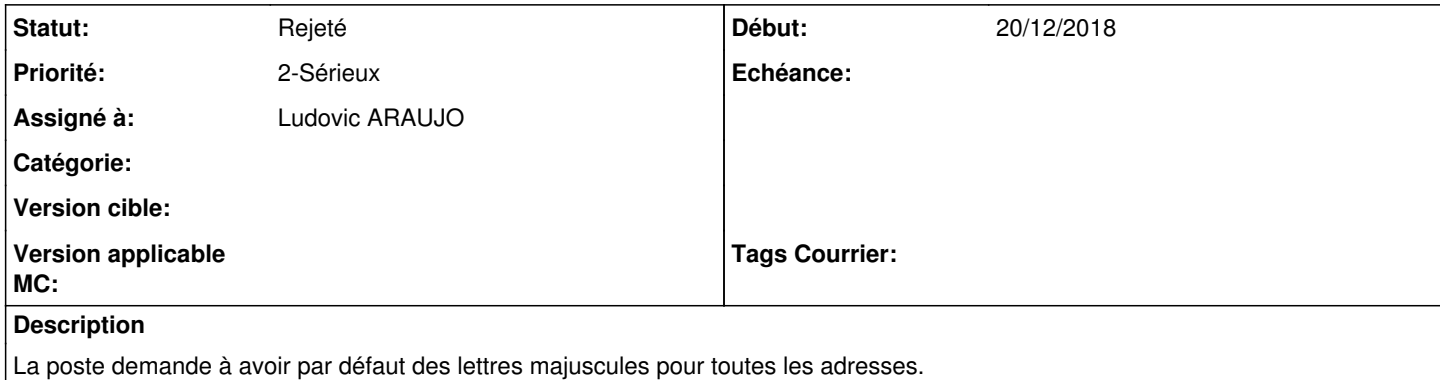

#### **Historique**

### **#1 - 21/12/2018 17:14 - Emmanuel DILLARD**

- *Statut changé de R&D A étudier à Rejeté PO*
- *Assigné à mis à Ludovic ARAUJO*

[https://docs.maarch.org/gitbook/html/MaarchCourrier/18.10/guaf/guaf\\_templates/merge\\_fields.html](https://docs.maarch.org/gitbook/html/MaarchCourrier/18.10/guaf/guaf_templates/merge_fields.html)

Utiliser [contact.postal\_address]

#### **#2 - 19/05/2021 10:33 - Emmanuel DILLARD**

*- Statut changé de Rejeté PO à Rejeté*

### **#3 - 09/06/2021 11:53 - Emmanuel DILLARD**

*- Projet changé de Backlog à Backlog Courrier*